# **AutoCAD Crack [32|64bit] [2022-Latest]**

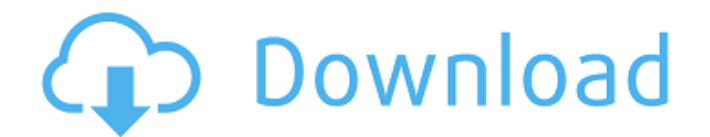

## **AutoCAD Crack+ Registration Code Free (April-2022)**

With the introduction of Cracked AutoCAD With Keygen, the centralization of CAD software increased, since all CAD operators can use the same program and follow the same procedures. The desktop version has been a staple on PC's since the original release. Today, many people use AutoCAD Crack For Windows. A survey by the Autodesk Almanac found that CAD designers in Canada make use of it in "their professional design roles (such as being a mechanical drafter or a civil engineer) or their personal roles (such as being a hobbyist designer). Although many designers are successful using AutoCAD alone, others have taken to adding more than one CAD application to their design toolbox. A survey by the Autodesk Almanac found that CAD designers in Canada make use of it in "their professional design roles (such as being a mechanical drafter or a civil engineer) or their personal roles (such as being a hobbyist designer). Although many designers are successful using AutoCAD alone, others have taken to adding more than one CAD application to their design toolbox. Although AutoCAD is designed for professionals, even hobbyists sometimes use it. As a free design tool, most people use AutoCAD to create drawings or hand drawings that they can then take into other software, such as Microsoft Word. Since its inception, AutoCAD has developed continuously. With the introduction of AutoCAD, the centralization of CAD software increased, since all CAD operators can use the same program and follow the same procedures. The desktop version has been a staple on PC's since the original release.Today, many people use AutoCAD. A survey by the Autodesk Almanac found that CAD designers in Canada make use of it in "their professional design roles (such as being a mechanical drafter or a civil engineer) or their personal roles (such as being a hobbyist designer). Although many designers are successful using AutoCAD alone, others have taken to adding more than one CAD application to their design toolbox. History of AutoCAD First released in December 1982, AutoCAD was originally developed for the Intel 8088-based IBM PC. It is now a web and mobile app, with AutoCAD LT, AutoCAD WS and AutoCAD 360 the current versions available. It is also the first major CAD system to make use of a user interface with graphics. Prior to AutoCAD, CAD systems ran only on mainframes or minic

#### **AutoCAD Crack + Torrent (Activation Code) For Windows**

AutoCAD software has been updated or released to support 2D and 3D DWF and DXF data interchange formats for storage. All releases of AutoCAD since 2016 have included the capability of creating and printing to PDF. AutoCAD LT In May 2011, Autodesk released AutoCAD LT, a cheaper alternative to AutoCAD software. The first release of AutoCAD LT was initially available only as a perpetual trial license. In October 2011, Autodesk added a volume licensing option for AutoCAD LT. AutoCAD LT licenses can be obtained through resellers and on the Autodesk website. AutoCAD LT is not supported on Windows 7. To run AutoCAD LT on Windows 7, it must be run on a different version of Windows. The latest version of AutoCAD LT is on the Autodesk website. Usage AutoCAD LT is designed for the non-professional user who will only use the program for basic technical drafting and to perform simple modeling. It is available in two versions. The AutoCAD LT Architectural Edition is designed for architectural and engineering firms, and the AutoCAD LT Professional Edition is designed for professional-level use. AutoCAD LT supports two methods of viewing drawings: the Drafting Viewer, which has an integrated 3D modeler, and the List Viewer. The List Viewer has limited 3D capabilities. The Drafting Viewer has full 3D capabilities. The user may place AutoCAD LT drawings into one of the two drawing spaces: an architectural or engineering drawing. The user is presented with a simplified drawing environment with the ability to use some of the familiar features of AutoCAD, such as snapping, linear, arc, and angle tools. When editing AutoCAD LT drawings, the user can insert 2D and 3D tools that are not supported by the List Viewer. Architectural and engineering drawings may be exported to DXF, DWG and DWF formats. The DXF format is used to import and export a drawing to a variety of 3D CAD software. AutoCAD LT requires Windows XP Service Pack 2 or later for editing 2D drawings. In September 2007, Autodesk announced that the current version of AutoCAD LT was available for free download. In October 2010, AutoCAD LT reached version 15.0. AutoCAD LT Architectural Edition Auto af5dca3d97

#### **AutoCAD Registration Code**

To access the DGN User's guide, go to ``. Step 2 - Load a file Load a DGN file using the `Import DWG` tool. Step 3 - Create the DGN Editor Create a DGN Editor. Step 4 - Define DGN Tools You must define DGN tools first. Step 5 - Start the DGN Editor Start the editor and define the DGN tools. Step 6 - Export the DGN Export the DGN as a `DWG` file. Step 7 - Install the DGN file Install the DWG file into Autodesk Autocad. Step 8 - Create a DGN Viewer Open the `DWG` file using the DGN Viewer tool. Step 9 - Start the DGN Viewer Start the viewer.

#### **What's New in the AutoCAD?**

You can now switch between import and markup assist modes with a single keystroke, allowing you to instantly switch between the functions of AutoCAD's Markup functionality. In the past, you could toggle between import and markup assist with the Alt+Shift+M (Markup Mode) key combination. However, with the introduction of Rapid Markup, AutoCAD now supports both import and markup assist through the Alt+Shift+M keystroke. With this change, Rapid Markup now defaults to import, and the default export (to PDF or XPS) has been replaced with Import, which can be assigned to a new action on the Default Export tab. The options for import and export have also been redesigned and are now located on the Export tab. Support for creating and editing paper textures: Generate paper textures quickly and easily through the Paper Tab in the Properties pallet. You can even use your own images for paper textures if you have them available as raster images or DWG files. (video: 1:40 min.) You can now edit the paper texture properties on paper textures that have been created through the Paper Tab in the Properties Pallet. After you've created a paper texture using the Paper Tab, you can modify it by using the Properties pallet. New paper texture options: Use the new Paper Subtype settings to make your own custom paper textures. The settings have been simplified and they now automatically map to the various physical paper types. The Paper Subtype settings are now the Default Paper Subtype settings for all paper textures. You can also save the settings you choose as your own. (video: 1:07 min.) New text on a paper texture can now display in a variety of locations on a paper texture. (video: 1:17 min.) The transparency of the background of a text on a paper texture can now be changed to fade in the background of the paper texture. (video: 1:37 min.) The Paper Tab in the Properties Pallet now features a new white background for the paper texture. (video: 1:17 min.) The Paper Tab in the Properties Pallet now includes a check box to indicate whether the paper texture is a print. (video: 1:03 min.) New line style properties for paper textures: You can now select the line style for

### **System Requirements:**

VISIT GOG.COM FOR MORE INFORMATION ABOUT THE GOG.COM LIBRARY GOG.COM LIBRARY GOG.COM Venture into a fantasy world where every word, every object, every creature, every spell is a choice; where every story will be told twice, in half a dozen different ways. Mature Content: Some sexual themes, violence, and gore. HUMANITY IS TOLD THROUGH THE EYES OF A MAN WHO HAS NEVER KNOWN FEAR. A tale of hope and freedom - a

<http://hotelthequeen.it/2022/08/10/autocad-crack-free-registration-code-free-mac-win-2022/> <http://saintlouispartners.org/wp-content/uploads/2022/08/olisbere-1.pdf> <https://www.ncsheep.com/advert/autocad-24-1-crack-download-for-pc/> https://hilfeindeinerstadt.de/wp-content/uploads/2022/08/AutoCAD\_WinMac\_Latest.pdf <https://www.justformegadgetz.com/autocad-2019-23-0-updated-2022/electronics/> [https://readycoins.com/wp-content/uploads/2022/08/AutoCAD\\_Crack\\_\\_\\_Free\\_Download-1.pdf](https://readycoins.com/wp-content/uploads/2022/08/AutoCAD_Crack___Free_Download-1.pdf) <https://royalbeyouty.com/2022/08/10/autocad-crack-serial-key-download-x64-2022/> <http://steamworksedmonton.com/autocad-crack-73/> <http://www.sansagenceimmo.fr/wp-content/uploads/2022/08/einsabi.pdf> <http://purosautosdallas.com/?p=45845> <https://galaxy7music.com/wp-content/uploads/2022/08/AutoCAD-39.pdf> http://classic.directory/wp-content/uploads/2022/08/AutoCAD\_Crack\_Serial\_Key\_Free\_X64\_Latest2022.pdf <https://autko.nl/2022/08/autocad-product-key-free-download-latest-2022/> <https://ryansellsflorida.com/2022/08/10/autocad-keygen-full-version-2022/> [https://baukultur.plus/wp-content/uploads/2022/08/AutoCAD\\_Crack\\_Serial\\_Key\\_Free\\_3264bit.pdf](https://baukultur.plus/wp-content/uploads/2022/08/AutoCAD_Crack_Serial_Key_Free_3264bit.pdf)